# **Protokoll AK Dropbox und Homepage**

**Datum und Uhrzeit:** 01.06.2019, 15.30 Uhr

**AK-Leitung:** Cynthia (Leipzig)

**Protokoll:** Cynthia (Leipzig)

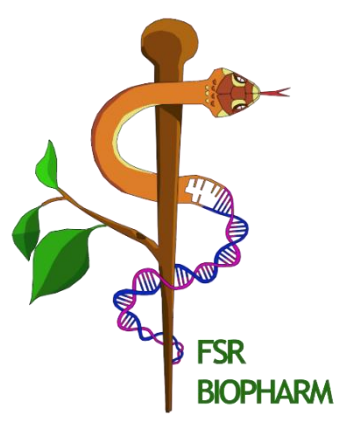

**Anwesende**: Hohenheim (Chris), Freiburg (Lewin), Essen (Daku), Jena (Jonas), Bayreuth (Chris), Konstanz (Colin), Mannheim (Lukas), Tübingen (Max, Oli), Oldenburg (Janosch), Aachen (Lennart), Bonn (Simon)

# **Inhalt**

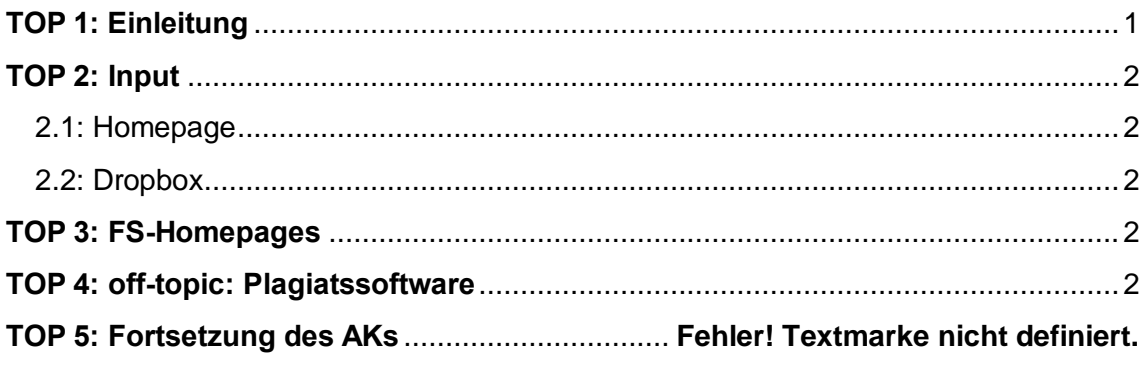

<span id="page-0-0"></span>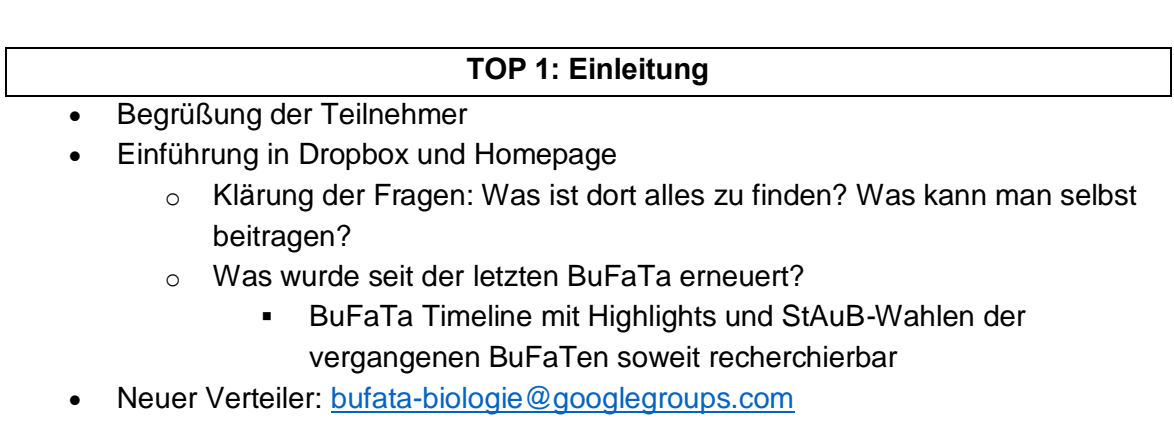

#### **TOP 2: Input**

# <span id="page-1-1"></span><span id="page-1-0"></span>**2.1: Homepage**

- VG Wort Positionspapier hochladen
- Bei "Archiv" extra Reiter für AK-Protokolle einfügen, da die sonst untergehen
- Bei "Über die BuFaTa" Reiter ,allgemeine Informationen' einfügen
- Timeline: StAuB-Wahl abändern zu "neue StAuB-Mitglieder"

# <span id="page-1-2"></span>**2.2: Dropbox**

• Es sollte häufiger/stärker verbreitet werden, dass es die Dropbox gibt und sich dort viele interessante Dokumente wie Beispiel-Satzungen, HowTo's etc finden

# **TOP 3: FS-Homepages**

- <span id="page-1-3"></span>• Aachen: Wie sind Homepages von FS und BuFaTa erstellt? Aachen will eine neue Seite erstellen und führt derzeit eine Diskussion darüber
	- o BuFaTa läuft über eine bezahlte Jimdo-Seite (momentan noch von übrigem Budget der Tübinger BuFaTa gezahlt)
- Essen: FS-Seite über Ghostery → durften nur auf Uni-Server eine Seite erstellen wegen DSGVO (fancy Schriftarten vieler Server nutzen oft Cookies von Google die gegen DSGVO verstoßen)
- Freiburg: haben eine Domain vom Unirechenzentrum bekommen.
- Aachen: haben bisher eine Seite, die eher wie ein Blog ist und wollen dies ändern
- Alle: nutzt Blocksatz auf euren Homepages!

#### **TOP 4: off-topic: Plagiatsoftware**

- <span id="page-1-4"></span>• Oldenburg: benutzen andere Unis Plagiatssoftware im Studium?
- Konstanz: Ja, es gibt jedes Jahr Gespräche mit einzelnen Studierenden wegen Plagiatsvorwürfen
- Oldenburg: Dürfen die das überhaupt nutzen? Gibt es Strafgebühren?
- Konstanz: Dürfen sie schon nutzen. Keine Strafgebühren, Studierenden soll nur gezeigt werden, dass sie es besser machen sollen

# **TOP 7: Fortsetzung des AKs**

Meinungsbild: Soll die Austauschrunde so auf der nächsten BuFaTa weitergeführt werden?

Dafür (0)  $/$  Dagegen (MH)  $/$  Enthaltungen (0)

Anmerkungen: keine eigene Austauschrunde notwendig, Dropbox und Homepages sollen ohnehin den BuFaTa-Neulingen vorgestellt werden, was auch im BuFaTa 1x1 erfolgen kann.

# **Sitzung um 16:15 Uhr geschlossen.**